# **Entrenamiento y apoyo a la memoria**

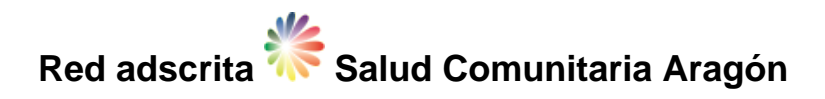

#### **Temas**

Mujeres, Hombres, Personas mayores, Personas en riesgo de exclusión, Salud mental/Bienestar emocional, Formación.

### **Descripción**

- Fichas de trabajo en el aula
- Juegos de estimulación cognitiva
- Relaciones con otras áreas de trabajo en el centro
- Viajes culturales

### **Población**

Población General - Cualquiera ()

#### **Persona de contacto**

Sofía León (638856079) (andorracpepa@gmail.com)

#### **Entidad participante/colaboradora/promotora**

CPEPA ANDORRA

#### **Fecha de última actualización de la actividad**

29/11/2024

#### **Situación actual de la actividad**

Activa

#### **Gratuita**

Sí

## **Localización**

Plaza Fuente 18 44558 Gargallo Ayuntamiento Gargallo Teruel Aragón España

Plaza Ayuntamiento 1 44559 Ejulve Biblioteca Ejulve Teruel Aragón España

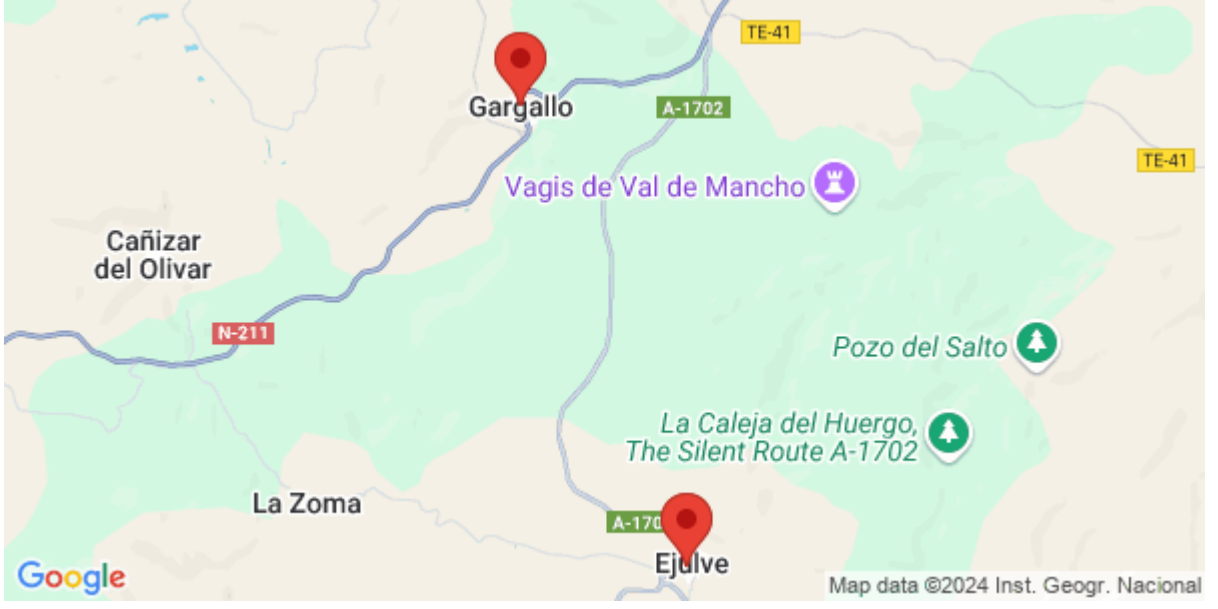

# **Fecha de la Actividad**

De 09/09/2024 a 20/06/2025